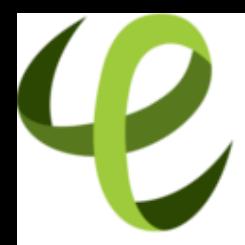

# Cineca **TRAINING** High Performance<br>Computing 2016

# Porting on Manycore architectures: A case study

**V. Ruggiero (v.ruggiero@cineca.it) Roma, 4 November 2016 SuperComputing Applications and Innovation Department**

#### **Trends**

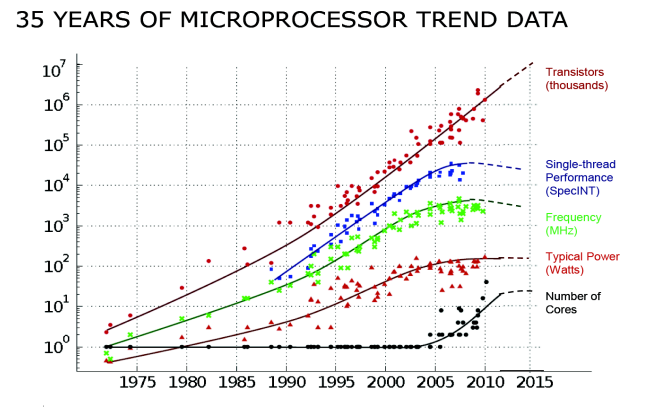

Original data collected and plotted by M. Horowitz, F. Labonte, O. Shacham, K. Olukotun, L. Hammond and C. Batten Dotted line extrapolations by C. Moore

## **Trends: summarizing...**

- $\triangleright$  The number of transistors increases
- $\triangleright$  The power consumption must not increase
- $\triangleright$  The density can not increase on a single chip Solution :
- $\triangleright$  Exposing parallelism increasing the number of cores

#### **Multicore vs ManyCore?**

- $\triangleright$  Doubling the number of standard cores per die with every semiconductor process generation starting with a single processor.
- $\triangleright$  Switching from sequential to modestly parallel computing makes programming much more difficult without rewarding this greater effort with a dramatic improvement in power-performance. Hence, multicore is unlikely to be the ideal answer.
- $\blacktriangleright$  The alternative approach moving forward is to adopt the manycore architecture which employs simpler cores running at modestly lower clock frequencies. Rather than progressing from two to four to eight cores with the multicore approach, a manycore design has hundreds of cores.
- $\triangleright$  Even if the simpler core offers only one-third the computational efficiency of the more complex out-of-order cores, a manycore design stills be an order of magnitude more power- and area-efficient in terms of sustained performance.

#### **What is Many-Core?**

*"The terms many-core and massively multi- core are sometimes used to describe multi- core architectures with an especially high number of cores(tens or hundreds)"*

(Andras Vajda)

## **What is Intel Xeon Phi?**

- $\triangleright$  7100 / 5100 / 3100 Series available
- $\blacktriangleright$  5110P:
	- $\triangleright$  Intel Xeon Phi clock: 1053 MHz
	- $\triangleright$  60 cores in-order
	- $\triangleright$  1 TFlops/s DP peak performance (2 Tflops SP)
	- $\blacktriangleright$  4 hardware threads per core
	- ► 8 GB DDR5 memory
	- ► 512-bit SIMD vectors (32 registers)
	- $\blacktriangleright$  Fully-coherent L1 and L2 caches
	- $Max$  Memory bandwidth (theoretical) 320 GB/s
	- $\triangleright$  Max Thermal Design Power (TDP): 225 W

## **Intel Xeon Phi**

- $\blacktriangleright$  It does not require learning
	- $\blacktriangleright$  a new programming language
	- $\triangleright$  new parallelization techniques
- $\triangleright$  The programming paradigm is based on
	- $\triangleright$  C/ Fortran
	- $\triangleright$  OMP/MPI standards
- $\triangleright$  Achieving good performance is not simple
	- $\blacktriangleright$  the hardware has own characteristics that must understood in order to port the code in an efficient manner.

#### **Parallelization**

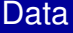

**Vectorization Automatic** Directives/Pragmas Libraries

#### Thread/Task

Multi-Threading OpenMP TBB, CilkTM Plus **OpenCL** pthreads

#### **Process**

Message Passing MPI

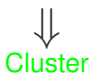

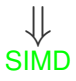

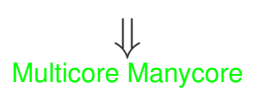

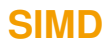

- $\triangleright$  What are the microprocessor vector extensions or SIMD (Single Instruction Multiple Data Units)
- $\blacktriangleright$  How to use them
	- $\triangleright$  Through the compiler via automatic vectorization
		- $M$ anual transformations that enable vectorization
		- $\triangleright$  Directives to guide the compiler
	- $\blacktriangleright$  Through intrinsics
- $\blacktriangleright$  Main focus on vectorizing through the compiler
	- $\triangleright$  Code more readable
	- $\triangleright$  Code portable

### **What is Vectorization?**

- ► Hardware Perspective: Specialized instructions, registers, or functional units to allow in-core parallelism for operations on arrays (vectors) of data.
- $\triangleright$  Compiler Perspective: Determine how and when it is possible to express computations in terms of vector instructions
- ► User Perspective: Determine how to write code in a manner that allows the compiler to deduce that vectorization is possible.

## **What Happened To Clock Speed?**

- $\triangleright$  Everyone loves to misquote Moore's Law:
	- $\triangleright$  "CPU speed doubles every 18 months."
- $\triangleright$  Correct formulation:
	- $\blacktriangleright$  "Available on-die transistor density doubles every 18 months."
- $\blacktriangleright$  For a while, this meant easy increases in clock speed
- $\triangleright$  Greater transistor density means more logic space on a chip

## **Clock Speed Wasn't Everything**

- $\triangleright$  Chip designers increased performance by adding sophisticated features to improve code efficiency.
- $\blacktriangleright$  Branch-prediction hardware.
- $\triangleright$  Out-of-order and speculative execution.
- $\triangleright$  Superscalar chips.
- $\triangleright$  Superscalar chips look like conventional single-core chips to the OS.
- $\blacktriangleright$  Behind the scenes, they use parallel instruction pipelines to (potentially) issue multiple instructions simultaneously.

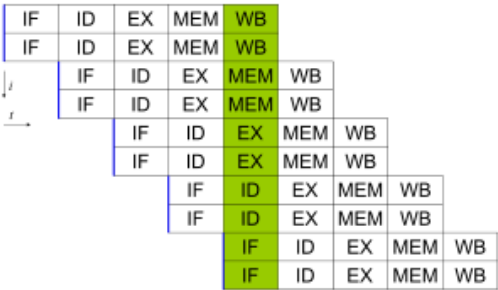

IF: Instrunction Fetch ID: Instruction Decode EX: Execute MEM: Memory access WB: Register Write Back

#### **SIMD Parallelism**

- $\triangleright$  CPU designers had, in fact, been exposing explicit parallelism for a while.
- $\triangleright$  MMX is an early example of a SIMD (Single Instruction Multiple Data) instruction set.
	- $\triangleright$  Also called a vector instruction set.
- $\triangleright$  Normally, scalar instructions operate on single items in memory.
	- $\triangleright$  Can be different size in terms of bytes, of course.
	- $\triangleright$  Standard x86 arithmetic instructions are scalar. (ADD, SUB, etc.)
- $\triangleright$  Vector instructions operate on packed vectors in memory.
- $\triangleright$  A packed vector is conceptually just a small array of values in memory.
	- $\triangleright$  A 128-bit vector can be two doubles, four floats, four int32s, etc.
	- $\triangleright$  The elements of a 128-bit single vector can be thought of as  $v[0], v[1],$ v[2], and v[3].

### **SIMD Parallelism**

- $\triangleright$  Vector instructions are handled by an additional unit in the CPU core, called something like a vector arithmetic unit.
- $\blacktriangleright$  If used to their potential, they can allow you to perform the same operation on multiple pieces of data in a single instruction.
	- $\triangleright$  Single-Instruction, Multiple Data parallelism.
	- $\triangleright$  Your algorithm may not be amenable to this...
	- ► ... But lots are. (Spatially-local inner loops over arrays are a classic.)
- $\blacktriangleright$  It has traditionally been hard for the compiler to vectorise code efficiently, except in trivial cases.
	- $\blacktriangleright$  It would suck to have to write in assembly to use vector instructions...

#### **Vector units**

- $\blacktriangleright$  Auto-vectorization is transforming sequential code to exploit the SIMD (Single Instruction Multiple Data) instructions within the processor to speed up execution times
- ► Vector Units performs parallel floating/integer point operations on dedicate SIMD units
	- ▶ Intel: MMX, SSE, SSE2, SSE3, SSE4, AVX
- $\triangleright$  Think vectorization in terms of loop unrolling
- Example: summing 2 arrays of 4 elements in one single instruction

 $C(0) = A(0) + B(0)$  $C(1) = A(1) + B(1)$  $C(2) = A(2) + B(2)$  $C(3) = A(3) + B(3)$ 

e.g. 3 x 32-bit unused integers

no vectorization vectorization

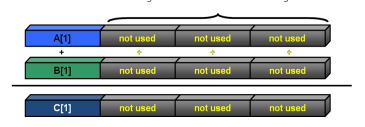

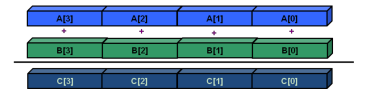

### **SIMD - evolution**

- ► SSE: 128 bit register (Intel Core AMD Opteron)
	- $\triangleright$  4 floating/integer operating in single precision
	- $\triangleright$  2 floating/integer operating in double precision
- ► AVX: 256 bit register (Intel Sandy Bridge Intel Broadwell Intel Haswell - AMD Bulldozer)
	- $\triangleright$  8 floating/integer operating in single precision
	- $\triangleright$  4 floating/integer operating in double precision
- $\blacktriangleright$  MIC: 512 bit register (Intel Knights Corner Intel Knights Landing)
	- $\triangleright$  16 floating/integer operating in single precision
	- $\triangleright$  8 floating/integer operating in double precision

#### **How do we access the SIMD units?**

 $\triangleright$  C or fortran code and vectorizing compiler

```
for (i=0; i<LEN; i++)
c[i] = a[i] + b[i];
```

```
▶ Macros or Vector Intrinsics rB = _mm_load_ps(&b[i]);
                                 void example(){
                                  __m128 rA, rB, rC;
                                  for (int i = 0; i <LEN; i+1=4}
                                 rA = \text{mm}\_load\text{ps}(&a[i]);
                                  rC = mm add ps(rA, rB);
                                  _mm_store_ps(&C[i], rC);
                                  }}
```
 $\triangleright$  Assembly Language

```
..B8.5
movaps a(,%rdx,4), %xmm0
addps b(,%rdx,4), %xmm0
movaps %xmm0, c(,%rdx,4)
addq $4, %rdx
cmpq $rdi, %rdx
ji ..B8.5
```
### **Vector-aware coding**

- $\triangleright$  Know what makes vectorizable at all
	- $\triangleright$  "for" loops (in C) or "do" loops (in fortran) that meet certain constraints
- $\triangleright$  Know where vectorization will help
- $\blacktriangleright$  Evaluate compiler output
	- $\triangleright$  Is it really vectorizing where you think it should?
- $\blacktriangleright$  Evaluate execution performance
	- $\triangleright$  Compare to theoretical speedup
- $\triangleright$  Know data access patterns to maximize efficiency
- Implement fixes: directives, compilation flags, and code changes
	- $\triangleright$  Remove constructs that make vectorization impossible/impractical
	- $\triangleright$  Encourage and (or) force vectorization when compiler doesn't, but should
	- $\triangleright$  Better memory access patterns

# **Writing Vector Loops**

- $\triangleright$  Basic requirements of vectorizable loops:
	- $\triangleright$  Countable at runtime
		- $\triangleright$  Number of loop iterations is known before loop executes
		- $\triangleright$  No conditional termination (break statements)
	- $\blacktriangleright$  Have single control flow
		- $\triangleright$  No Switch statements
		- $\blacktriangleright$  'if' statements are allowable when they can be implemented as masked assignments
	- $\blacktriangleright$  Must be the innermost loop if nested
		- $\triangleright$  Compiler may reverse loop order as an optimization!
	- $\triangleright$  No function calls
		- $\blacktriangleright$  Basic math is allowed: pow(), sqrt(), sin(), etc
		- $\triangleright$  Some inline functions allowed

- $\triangleright$  Not Inner Loop: only the inner loop of a nested loop may be vectorized, unless some previous optimization has produced a reduced nest level. On some occasions the compiler can vectorize an outer loop, but obviously this message will not then be generated.
- $\triangleright$  Low trip count: The loop does not have sufficient iterations for vectorization to be worthwhile.
- $\triangleright$  Vectorization possible but seems inefficient: the compiler has concluded that vectorizing the loop would not improve performance. You can override this by placing **#pragma vector always** (C C++) or **!dir\$ vector always** (Fortran) before the loop in question
- $\triangleright$  Contains unvectorizable statement: certain statements, such as those involving switch and printf , cannot be vectorized

- $\triangleright$  Subscript too complex: an array subscript may be too complicated for the compiler to handle. You should always try to use simplified subscript expressions
- $\triangleright$  Condition may protect exception: when the compiler tries to vectorize a loop containing an if statement, it typically evaluates the RHS expressions for all values of the loop index, but only makes the final assignment in those cases where the conditional evaluates to TRUE. In some cases, the compiler may not vectorize because the condition may be protecting against accessing an illegal memory address. You can use the **#pragma ivdep** to reassure the compiler that the conditional is not protecting against a memory exception in such cases.
- $\triangleright$  Unsupported loop Structure: loops that do not fulfill the requirements of countability, single entry and exit, and so on, may generate these messages

#### https://software.intel.com/en-us/articles/ vectorization-diagnostics-for-intelr-c-compiler-150-and-above

- $\triangleright$  Operator unsuited for vectorization: Certain operators, such as the % (modulus) operator, cannot be vectorized
- $\triangleright$  Non-unit stride used: non-contiguous memory access.
- $\blacktriangleright$  Existence of vector dependence: vectorization entails changes in the order of operations within a loop, since each SIMD instruction operates on several data elements at once. Vectorization is only possible if this change of order does not change the results of the calculation

#### **Vectorized loops? (intel compiler)**

 $\triangleright$  Vectorization is enabled by the flag -vec and by default at -O2.

```
-vec-report[N] (deprecated)
-qopt-report[=N] -qopt-report-phase=vec
```
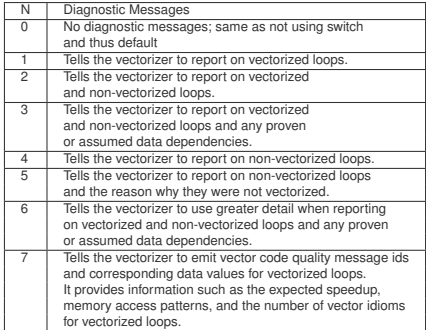

#### **Vectorization Report (intel compiler):example**

#### **ifort -O3 -qopt-report=5**

```
LOOP BEGIN at matmat.F90(51,1)
     remark #25427: Loop Statements Reordered
     remark #15389: vectorization support: reference C has unaligned access
     remark #15389: vectorization support: reference B has unaligned access
[ matmat.F90(50,1) ]
     remark #15389: vectorization support: reference A has unaligned access
[ matmat.F90(49,1) ]
     remark #15381: vectorization support: unaligned access used inside loop body
[ matmat.F90(49,1) ]
     remark #15301: PERMUTED LOOP WAS VECTORIZED
     remark #15451: unmasked unaligned unit stride stores: 3
     remark #15475: --- begin vector loop cost summary ---
     remark #15476: scalar loop cost: 229
     remark #15477: vector loop cost: 43.750
     remark #15478: estimated potential speedup: 5.210
     remark #15479: lightweight vector operations: 24
     remark #15480: medium-overhead vector operations: 2
     remark #15481: heavy-overhead vector operations: 1
     remark #15482: vectorized math library calls: 2
     remark #15487: type converts: 2
     remark #15488: --- end vector loop cost summary ---
     remark #25015: Estimate of max trip count of loop=28
  LOOP END
```
- $\triangleright$  Programmers need to provide the necessary information
- $\triangleright$  Programmers need to transform the code
- $\triangleright$  Add compiler directives
- $\blacktriangleright$  Transform the code
- $\triangleright$  Program using vector intrinsics

### **The Code**

- $\triangleright$  Fortran code for the compressible turbulent boundary layers over a flat plate.
- $\triangleright$  Solve the NS equations using a FD 6th-order energy consistent method.
- $\triangleright$  A full (3D) MPI splitting is allowed.
- $\triangleright$  For an easy implementation of the recycling method the number of partitions in the third direction must be 1.
- $\blacktriangleright$  The authors are Sergio Pirozzoli and Matteo Bernardini

# **Starting point**

- $\blacktriangleright$  grid size 64X64X64
- $\blacktriangleright$  running on 1 process
- $\triangleright$  compiler options: -mmic -r8
- $\blacktriangleright$  elapsed mean time in seconds per time step

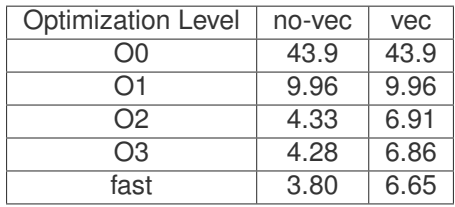

# **Profiling (500 time steps)**

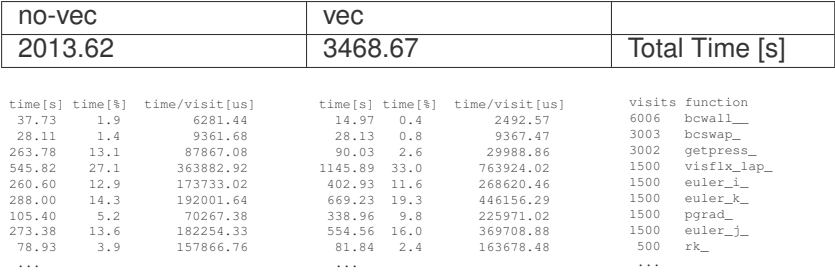

#### **visflx\_lap.f**

```
...
remark #25451: Advice: Loop Interchange, if possible,
might help loopnest. Suggested Permutation: ( 1 2 3 ) --> ( 3 2 1 )
   remark #15542: loop was not vectorized: inner loop was already vectorized
   remark #25015: Estimate of max trip count of loop=64
   LOOP BEGIN at /galileo/home/userinternal/vruggie1/OLD_CHANNEL/CHANNEL/visflx_lap.f(77,8)
...
```
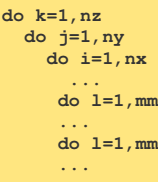

**!dir\$ simd do i=1,nx do j=1,ny do k=1,nz ... !dir\$ novector do l=1,mm ... !dir\$ novector do l=1,mm ...**

 $763924.02$   $\implies$  232511.55

30% gain per visit

⇒

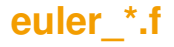

What can be done to improve these routines?

- $\triangleright$  Where the autovectorization is implemented?
- $\blacktriangleright$  Insert compiler directives to vectorize the loops
- Run the code and in all loops check the difference between estimated potential speedup and measured speedup
- $\triangleright$  Where the vectorization is inefficient inderdict vectorization

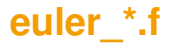

- $\blacktriangleright$  Elapsed time per visit
- $\blacktriangleright$  The comparison is between new version of the routine and old autovectorized version of the routine

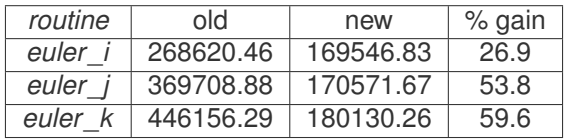

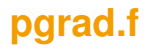

... remark #25451: Advice: Loop Interchange, if possible, might help loopnest. Suggested Permutation:  $(1\ 2\ 3)$  -->  $(3\ 2\ 1)$ remark #15542: loop was not vectorized: inner loop was already vectorized ..

**do i=1,nx dx = 1./dcsidx(i) do j=1,ny dy = 1./detady(j) do k=1,nz dz = 1./dzitdz(k)**

⇒

```
!dir$ novector
do k=1,nz
   dz = 1./dzitdz(k)
!dir$ novector
     do j=1,ny
       dy = 1./detady(j)
         do i=1,nx
          dx = 1./dcsidx(i)
```
 $225971.02 \rightarrow$  21629.31

89% gain per visit

- $\blacktriangleright$  4 autovectorized loops
- $\blacktriangleright$  Inserting novector directive in one inefficient loop 163678.48  $\implies$  136289.40

17% gain per visit

#### **no-vector vs vector**

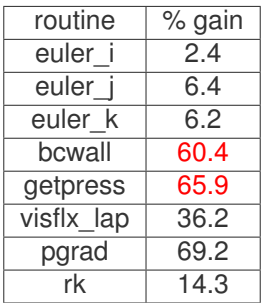

#### **no-vector vs vector**

 $\blacktriangleright$  elapsed mean time in seconds per time step

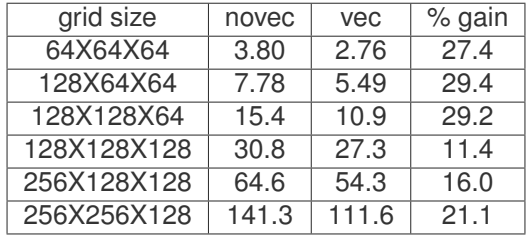

### **Speedup vs Grid Size**

#### Speedup

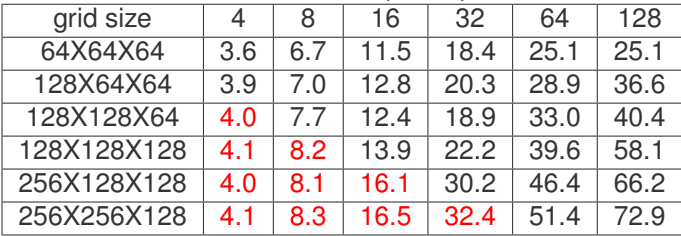

#### **Test Case**

- $\triangleright$  Grid Size 256X256X128
- $\blacktriangleright$  Running 500 time steps
- $\triangleright$  3 different number of processes

type max\_buf[B] visits time[s] time[%] time/visit[us] region 32 processes ALL 2,104,704 1,320,912 75806.35 100.0 57389.40 ALL MPI 1,526,736 661,824 10861.47 14.3 16411.42 MPI<br>USR 349.512 354.480 57090.80 75.3 161055.07 USR USR 349,512 354,480 57090.80 75.3 161055.07 USR COM 228,456 304,608 7854.08 64 processes

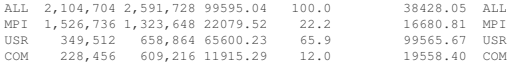

#### 128 processes

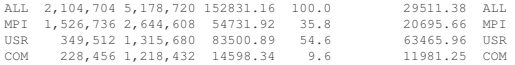

#### **MPI functions overview**

...

type max\_buf[B] visits time[s] time[%] time/visit[us] region

#### 32 processes

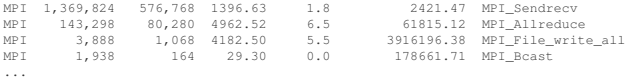

#### 64 processes

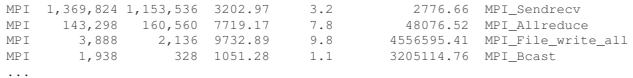

#### 128 processes

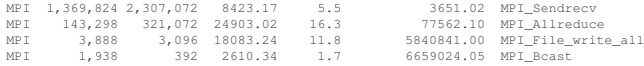

#### **The next step**

- $\blacktriangleright$  Increasing the scalability
- $\blacktriangleright$  Increasing the parallelism
- ► Hybrid parallelism (MPI-OpenMP)